## **Tabelle für die jährliche Datenerhebung zu Lebensmittelverlusten**

*Dieses Formular ist eine Vorlage zum Ausdrucken, falls Sie Ihre Daten nicht direkt in das Excel Erhebungsformular eintragen wollen. Übertragen Sie für die Datenübermittlung die fett umrandeten Datenpunkte in das Tabellenblatt «Datenübermittlung» des Excel Erhebungsformulars.*

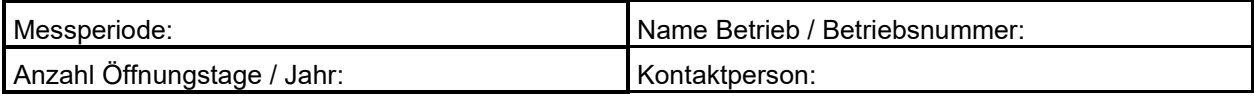

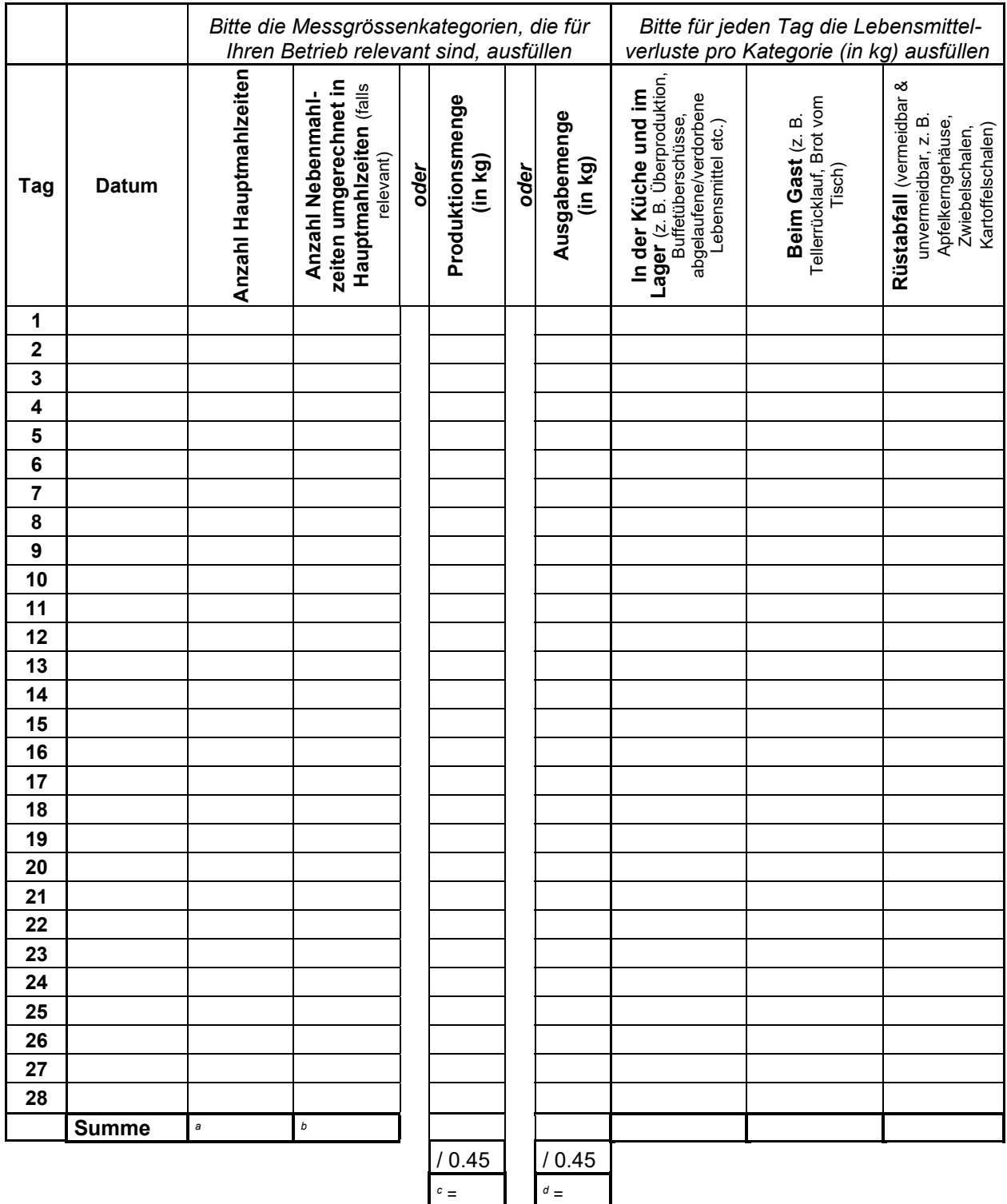

Zu übertragen in Feld «Total verkaufte Hauptmahlzeiten» im Tabellenblatt «Datenübermittelung» des Excel Erhebungsformulars: entweder Summe aus Feldern a+b *oder* Wert Feld c *oder* Wert Feld d.